- 1 CHECK NAME AND DETAILS ON LIST, ENSURE THAT THE PLOT IS IN THE RIGHT LOCATION
- 2 IF YOU REQUIRE A CHANGE ON THE SIGN INSERT THE CORRECT VERSION UNDER THE VARIOUS COLUMNS
- 3 EXPLAIN THE ALTERATION REQUESTED UNDER THE COLUMN "ALTERATION/CHANGE"
- 4 ENTER YOUR NAME AND PHONE NUMBER UNDER THE RESPECTIVE COLUMNS-WITHOUT THESE WE CAN NOT GUARANTEE THE ALTERATION WILL BE CARRIED OUT
- 5 PLEASE USE BLOCK CAPITALS AND ENSURE THAT THE ENTRY IS LEGIBLE

| Alterations to Rathnew Cemetery |                        |         |           |      |      |                   |               |           |  |
|---------------------------------|------------------------|---------|-----------|------|------|-------------------|---------------|-----------|--|
| NAME                            | ADDRESS                | MONTH   | YEAR      | AGE  | PLOT | ALTERATION/CHANGE | REQUESTED BY: |           |  |
|                                 |                        |         |           |      |      |                   | NAME          | PHONE NO; |  |
|                                 |                        |         |           |      |      |                   |               |           |  |
|                                 |                        |         |           |      |      |                   |               |           |  |
|                                 |                        |         |           |      |      |                   |               |           |  |
|                                 |                        |         |           |      |      |                   |               | +         |  |
|                                 |                        |         |           |      |      |                   |               |           |  |
|                                 |                        |         |           |      |      |                   |               |           |  |
|                                 |                        |         |           |      |      |                   |               |           |  |
|                                 |                        |         |           |      |      |                   |               |           |  |
|                                 |                        |         |           |      |      |                   |               |           |  |
|                                 |                        |         |           |      |      |                   |               |           |  |
| Please tick the ho              | ox of the section wher | the nlo | t is loca | ated |      | <u> </u>          | 1             |           |  |

| Thease tick the box of the section where the plot is located |   |         |   |         |   |  |  |  |  |  |
|--------------------------------------------------------------|---|---------|---|---------|---|--|--|--|--|--|
| SECTION                                                      | Α | SECTION | F | SECTION | K |  |  |  |  |  |
| SECTION                                                      | В | SECTION | G | SECTION | L |  |  |  |  |  |
| SECTION                                                      | С | SECTION | Н | SECTION | M |  |  |  |  |  |
| SECTION                                                      | D | SECTION | I | SECTION | N |  |  |  |  |  |
| SECTION                                                      | E | SECTION | J |         |   |  |  |  |  |  |

PLEASE CONTACT I.G.S. SHOULD YOU WISH TO HAVE A MEMORIAL CARD INCLUDED ON OUR WEB SITE WWW.IRISHGRAVEYARDS.IE

## **Irish Graveyard Surveyors**

8 Churchview, Balla, Castlebar, Co. Mayo

Tel: 094 / 9365048 Mobile: 087 / 2076248

Email: info@irishgraveyards.ie

**Copyright © IGS** 

Visit this Graveyard online at;

www.irishgraveyards.ie

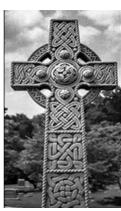